# **Learning path for Azure Data Engineer**

**Azure Data Engineers design and implement the management, monitoring, security, and privacy of data using the full stack of Azure data services to satisfy business needs.**

> **Microsoft Certification:** [Microsoft.com/Certification](http://www.microsoft.com/certification)

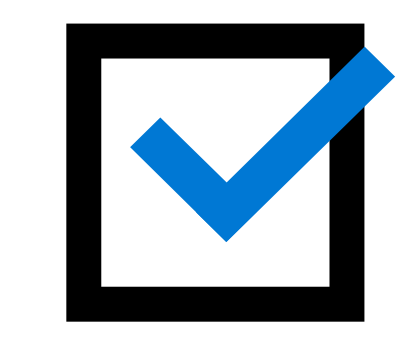

# **Free digital skilling:** [Microsoft.com/Learn](http://Microsoft.com/Learn)

**Find a Learning Partner:** [aka.ms/LearningPartner](http://aka.ms/LearningPartner)

# **Assess your skills at Pluralsight:** [Azure.com/Pluralsight](http://www.azure.com/Pluralsight)

# **Become a Microsoft Certified Professional**

**Certification helps establish your credentials with current and future employers.**

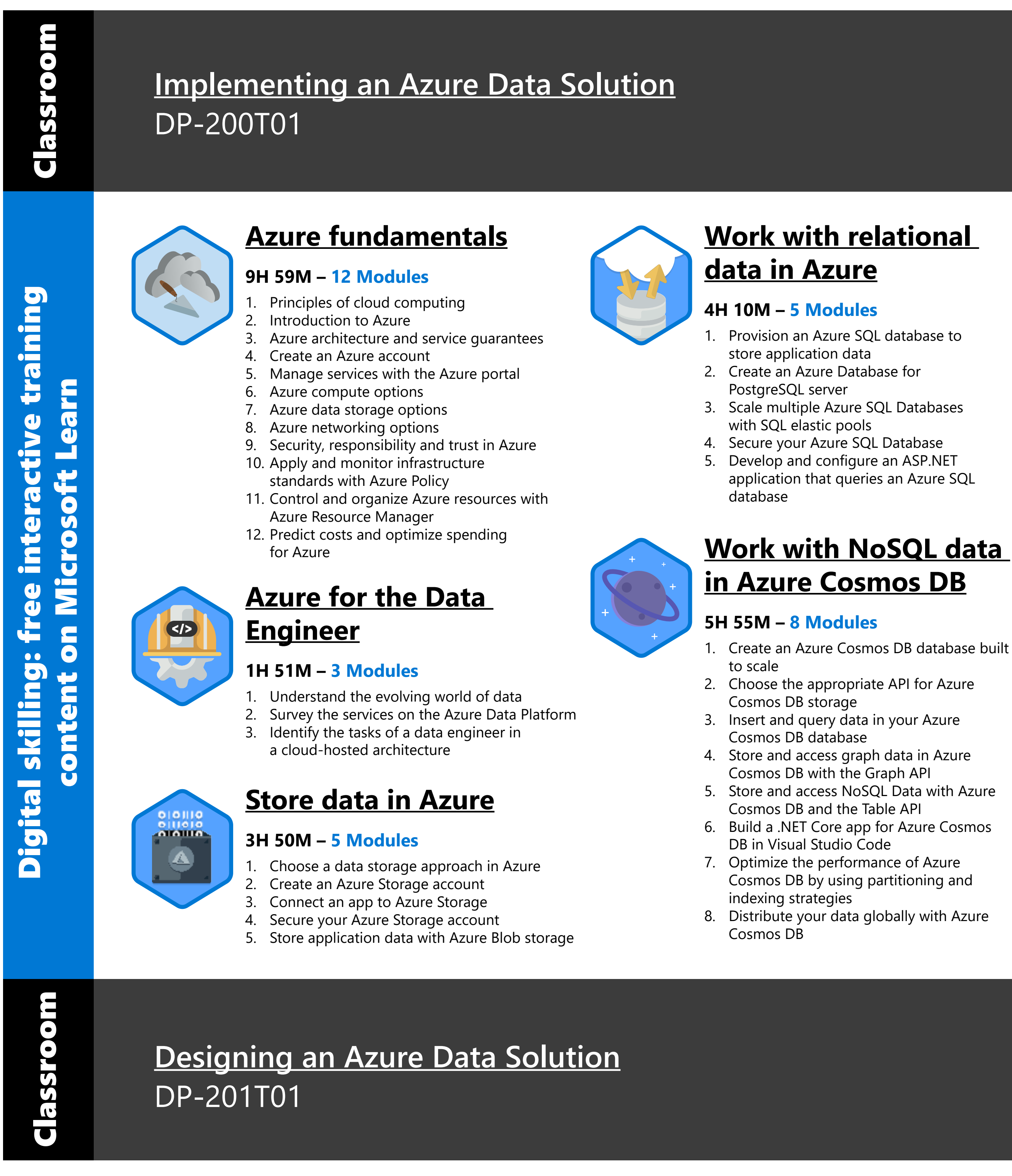

Pass certification exams [DP-200](https://www.microsoft.com/learning/exam-DP-200.aspx) and [DP-201](https://www.microsoft.com/learning/exam-DP-201.aspx) to become a Microsoft Certified: Azure Data Engineer Associate.

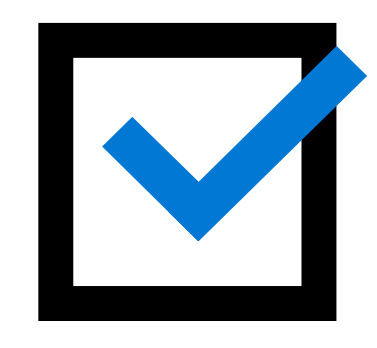

[Introduction to Azure Databricks](https://docs.microsoft.com/learn/modules/intro-to-azure-databricks/index) 2. [Access SQL Data warehouse instances with](https://docs.microsoft.com/learn/modules/understand-the-sql-dw-connector-with-azure-databricks/index) 

**[Exam DP-200:](https://www.microsoft.com/learning/exam-DP-200.aspx) Implementing an Azure Data Solution**

**[Exam DP-201:](https://www.microsoft.com/learning/exam-DP-201.aspx) Designing an Azure Data Solution**

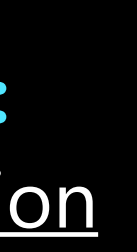

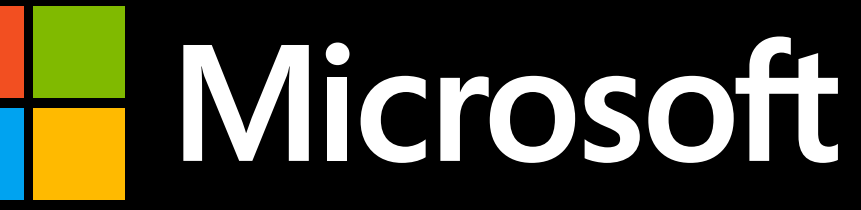

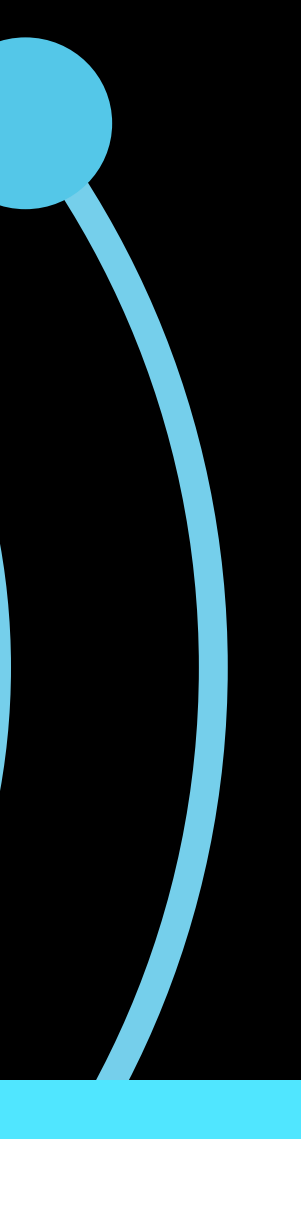

**Information subject to change. For the latest information, visit M[icrosoft.com/certification](http://www.microsoft.com/certification).**

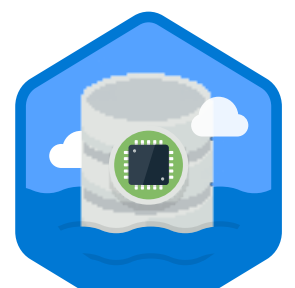

<u>Inc</u>

0

# **[aka.ms/AzureDataEngLearning](http://aka.ms/AzureDataEngLearning)**

# **[Perform data](https://docs.microsoft.com/learn/paths/modern-data-warehouse/)  [engineering with Azure](https://docs.microsoft.com/learn/paths/modern-data-warehouse/)  [Databricks](https://docs.microsoft.com/learn/paths/modern-data-warehouse/)**

## **7H 49M – 9 Modules**

3. [Data ingestion with Azure data factory](https://docs.microsoft.com/learn/modules/data-ingestion-with-azure-data-factory/index) 4. [Read and write data by using Azure Databricks](https://docs.microsoft.com/learn/modules/read-and-write-data-using-azure-databricks/index) 5. [Perform basic data transformations in](https://docs.microsoft.com/learn/modules/perform-basic-data-transformation-in-azure-databricks/index) 

- Design a data warehouse with Azure SQL Data [Warehouse](https://docs.microsoft.com/learn/modules/design-azure-sql-data-warehouse/index)
- [Query data in Azure SQL Data Warehouse](https://docs.microsoft.com/learn/modules/query-azure-sql-data-warehouse/index)
- Import data into Azure SQL Data Warehouse [using PolyBase](https://docs.microsoft.com/learn/modules/import-data-into-asdw-with-polybase/index)
- 4. [Data warehouse security](https://docs.microsoft.com/learn/modules/data-warehouse-security/index)

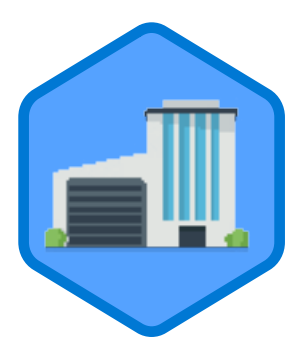

- [Azure Databricks](https://docs.microsoft.com/learn/modules/understand-the-sql-dw-connector-with-azure-databricks/index)
- 
- [Azure Databricks](https://docs.microsoft.com/learn/modules/perform-basic-data-transformation-in-azure-databricks/index)
- 
- [Azure Databricks](https://docs.microsoft.com/learn/modules/perform-advanced-data-transformation-in-azure-databricks/index)
- 
- [Databricks Delta](https://docs.microsoft.com/learn/modules/create-data-pipelines-using-databricks-delta/index)
- 
- 

6. [Perform advanced data transformations in](https://docs.microsoft.com/learn/modules/perform-advanced-data-transformation-in-azure-databricks/index) 

7. [Create data pipelines by using](https://docs.microsoft.com/learn/modules/create-data-pipelines-using-databricks-delta/index) 

8. [Work with streaming data in Azure Databricks](https://docs.microsoft.com/learn/modules/streaming-in-azure-databricks/index) 9. [Create data visualizations using Azure](https://docs.microsoft.com/learn/modules/create-data-visualizations-using-azure-databricks-and-power-bi/index)  [Databricks and Power BI](https://docs.microsoft.com/learn/modules/create-data-visualizations-using-azure-databricks-and-power-bi/index)

## **[Large Scale Data](https://docs.microsoft.com/learn/paths/data-processing-with-azure-adls/)  Processing with Azure [Data Lake Storage Gen2](https://docs.microsoft.com/learn/paths/data-processing-with-azure-adls/)**

## **2H 5M – 3 Modules**

- [Introduction to Azure Data Lake Storage](https://docs.microsoft.com/learn/modules/introduction-to-azure-data-lake-storage/index)
- 2. [Upload data to Azure Data Lake Storage](https://docs.microsoft.com/learn/modules/upload-data-to-azure-data-lake-storage/index)
- [Secure your Azure Storage account](https://docs.microsoft.com/learn/modules/secure-azure-storage-account/index)

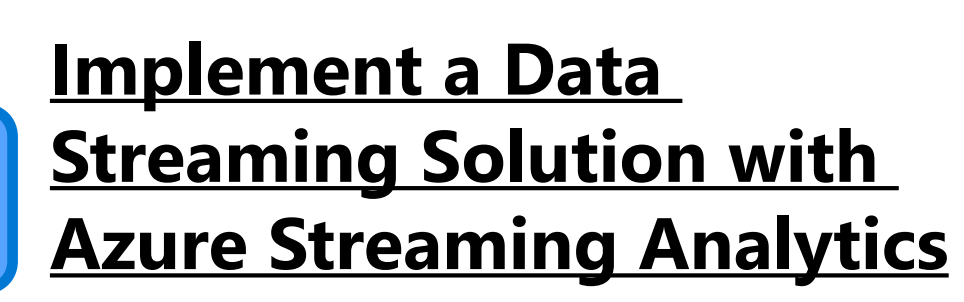

## **1H 14M – 2 Modules**

- 1. [Work with data streams by using Azure Stream](https://docs.microsoft.com/learn/modules/introduction-to-data-streaming/index)  [Analytics](https://docs.microsoft.com/learn/modules/introduction-to-data-streaming/index)
- 2. [Transform data by using Azure Stream Analytics](https://docs.microsoft.com/learn/modules/transform-data-with-azure-stream-analytics/index)

## **[Implement a Data](https://docs.microsoft.com/learn/paths/implement-sql-data-warehouse/)  [Warehouse with Azure](https://docs.microsoft.com/learn/paths/implement-sql-data-warehouse/)  [SQL Data Warehouse](https://docs.microsoft.com/learn/paths/implement-sql-data-warehouse/)**

## **3H 21M – 4 Modules**